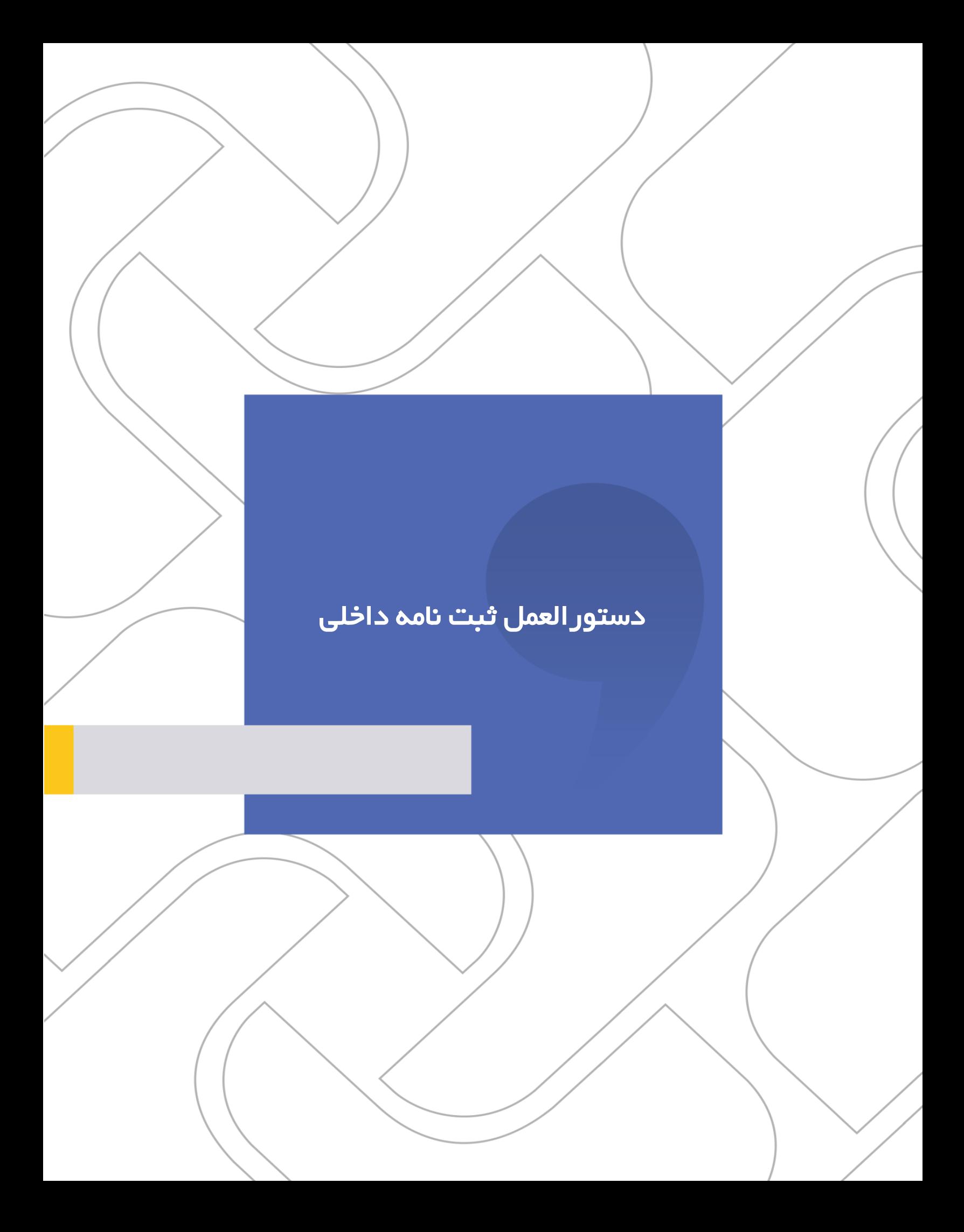

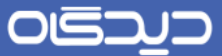

دستورالعمل ثبت نامه داخلی

## **شرکت »چارگون«** سهامی خاص

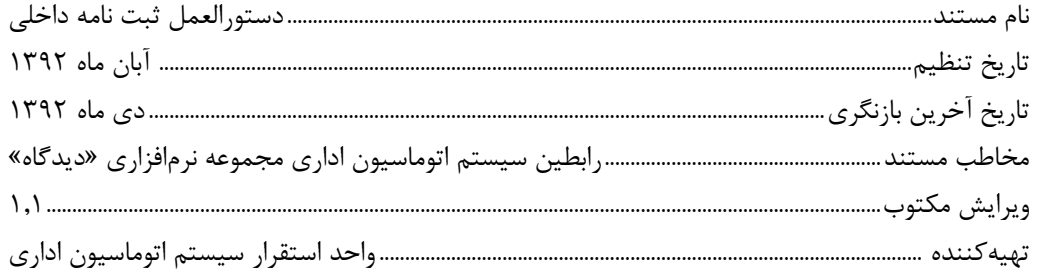

ی<br><mark>تذکر قانونی</mark>: کلیه حقوق مادی، معنوی و فکری این مکتوب متعلق به شرکت چارگون بوده و صرفاً در اختیـار مشـتریان طـرف قـرارداد ایـن شـرکت اسـت. محتویات این مستند رابل بهرهبرداری در حوزه مخاطب مشخصشده در شناسنامه آن است. کپی و انتقال کل یا بخشی از آن تنها با کسب مجوز کتبی از ایرن شرکت و با ذکر منبع امکانپذیر خواهد بود. نشر این مستند به افراد خارج از حوزه مخاطب و یا ایجاد امکان دسترسی مخاطبین خارج حـوزه تعریـفـشـده بـه اطلاعات این مستند نقض خلاف حق مؤلف و مفاد قرارداد نرمافزار و حق نشر بوده و پیگرد قانونی به همراه خواهد داشت.

 $\mathbf{r}$ 

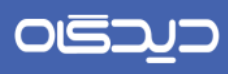

 $\vdots$ 

دستور العمل ثبت نامه داخلی

## فهرست مطالب $\overline{\blacktriangleleft}$

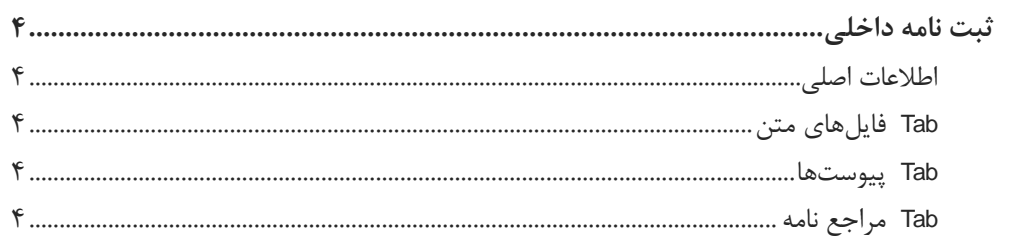

 $\mathbf{r}$ 

<span id="page-3-3"></span><span id="page-3-1"></span><span id="page-3-0"></span>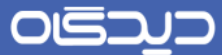

<span id="page-3-4"></span><span id="page-3-2"></span>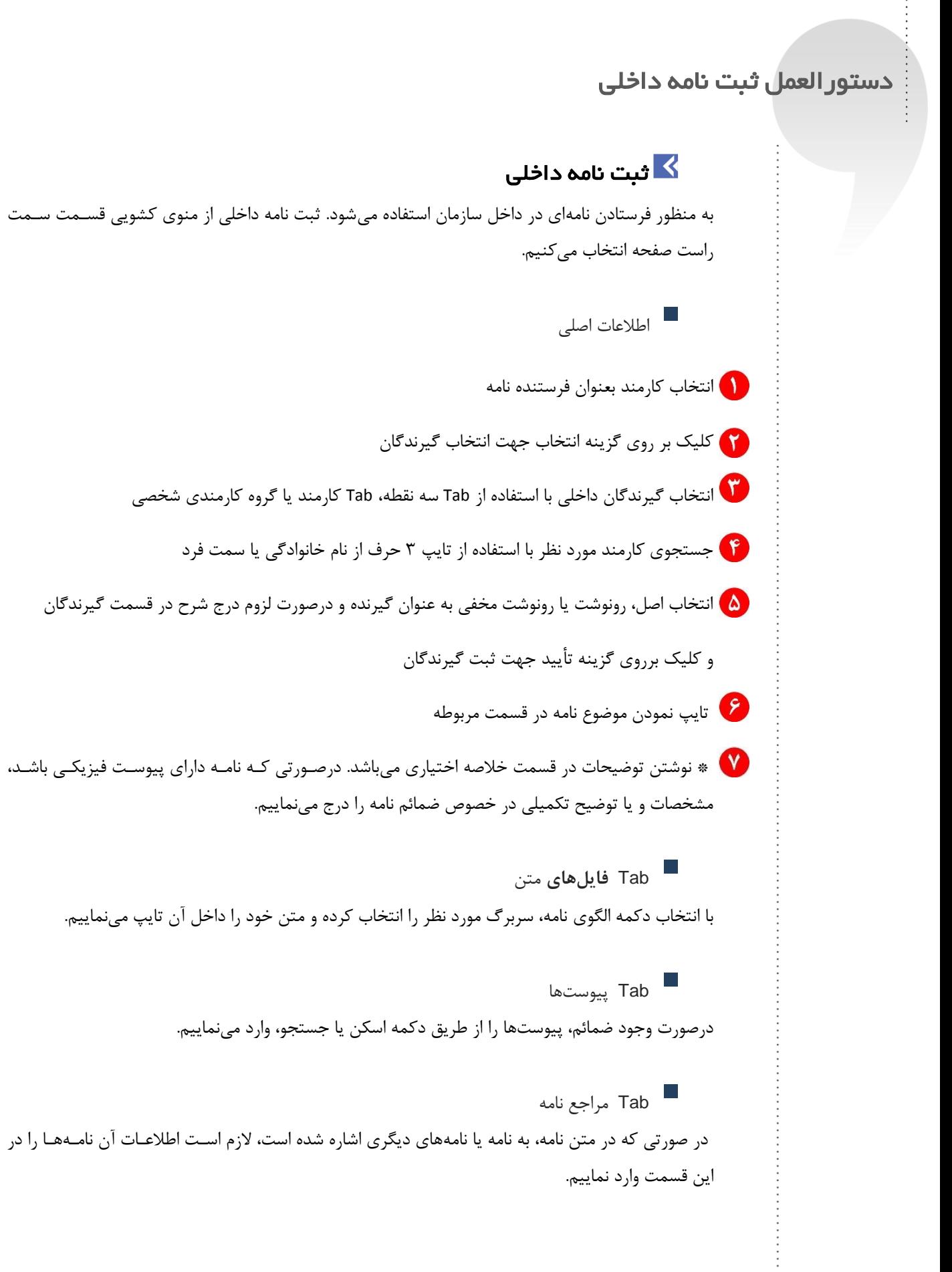

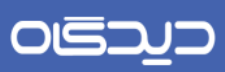

دستورالعمل ثبت نامه داخلی

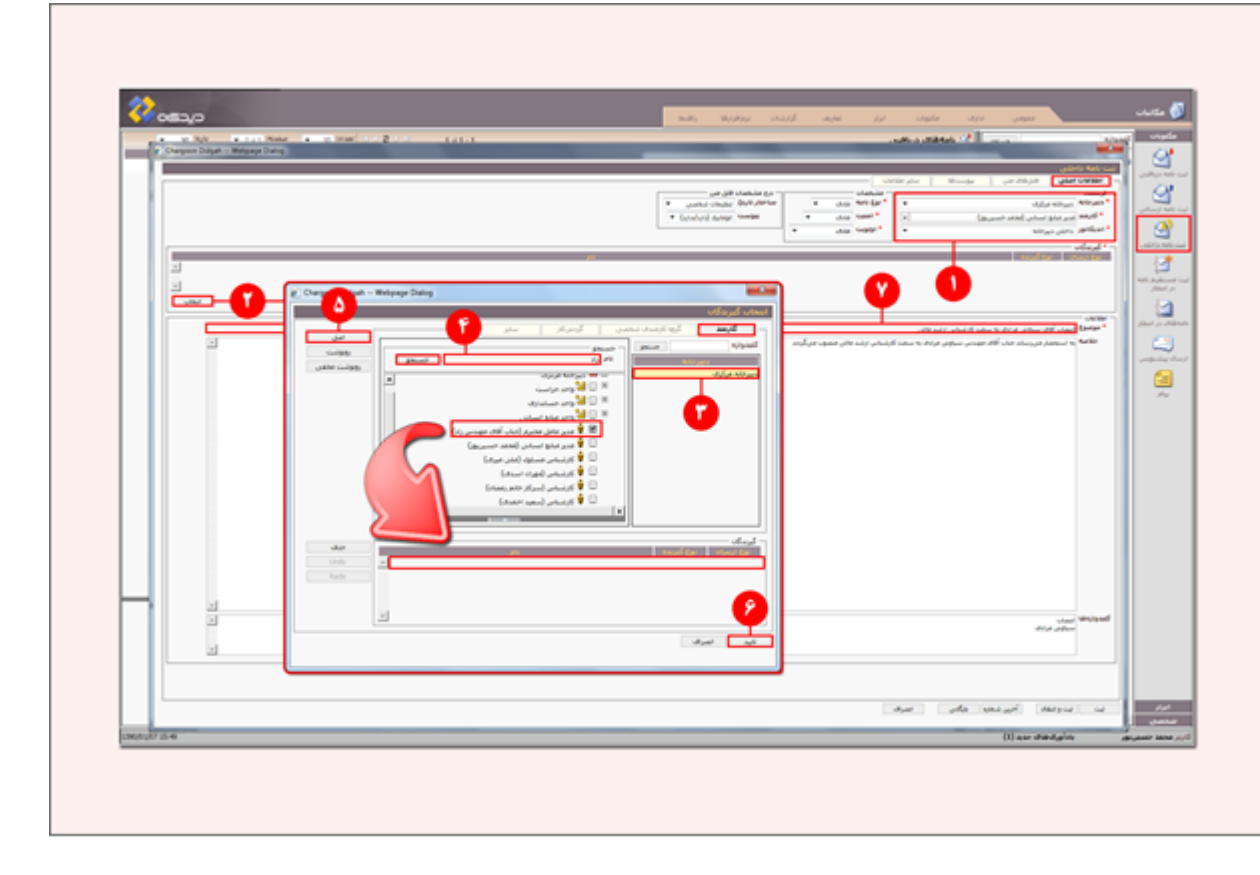

تصویر:2نرمافزار دیدگاه

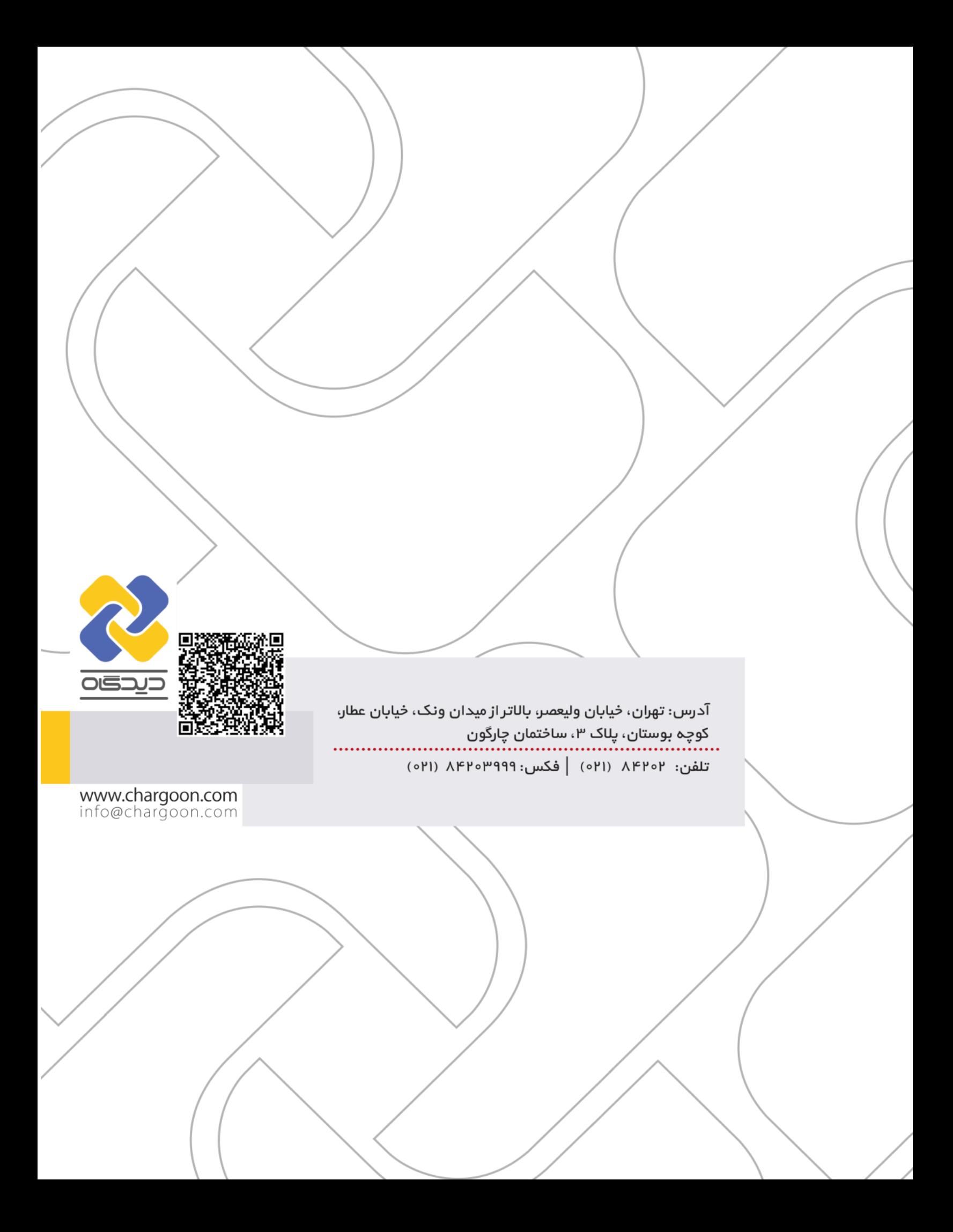